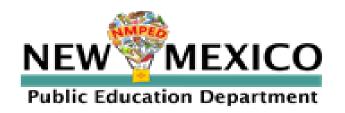

# Title II, Part A 2023-24 Application Instructions

Link to application

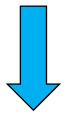

**ESEA Consolidated Application** 

#### Step 1.

Access application by selecting the following link:

#### **ESEA Consolidated Application**

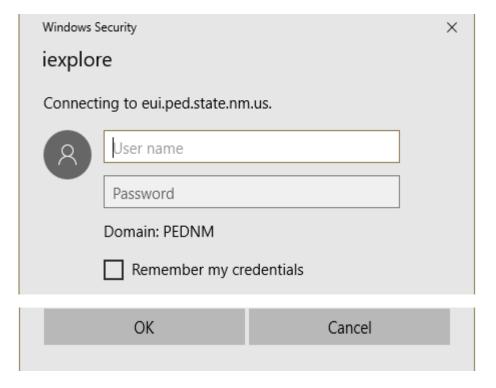

#### **Use STARS Credentials**

- Enter Username
- Enter Password
- Click "Ok"

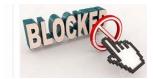

#### Issues accessing site?

Email: <a href="mailto:educator.growthdev@ped.nm.gov">educator.growthdev@ped.nm.gov</a> or if you need to register a new user, complete this Google Form:

#### **Request for Access to Title II-A Application**

#### **Next:**

Step 1.

Click "Home"

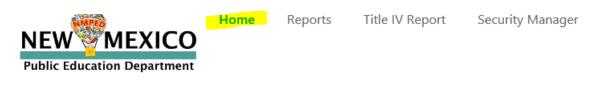

Recycle Bin

Site Contents

Step 2. Hover over "Title I, II, III" and Click

TITLE 1, 11, 111

**TITLE IV Reporting** 

Step 3. Access the TII Application

#### Select the "Edit" icon for your LEA or Charter name as shown below:

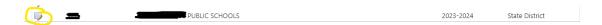

### Note: The TII application consists of 15 sections with the following sections required for approval:

T II Section 1: Contact Information(Response Required)

T II Section 2: Indirect Costs

T II Section 3\_1: Outcomes for Students and High-Quality Instruction (Response Required)

T II Section 3\_2: Educator Quality Measures by Subgroup: (Response Required)

T II Section 4: Mentorship Support for Teachers

(Upload your LEA's 80D STARS Mentorship Report to Upload Related Documents Section)

T II Section 5 : Professional Development

**T II Section 6: Recruitment** 

T II Section 7: Retention Incentives/Stipends

T II Section 8: Other Salaries

T II Section 9: Carryover Funds

T II Section 10: Total Enrollment

T II Section 11: Locally-Authorized Charter Schools

T II Section 12: Private Schools

T II Section 13: Funds transferred to Other Federal Programs

T II Section 14: Plan of Action to Increase Equity

**T II Section 15: Upload Related Documents** 

2023-24 District\_Charter\_Application\_Worksheet\_3.3.23

2023-24 District\_Private\_Application\_Worksheet\_3.3.23

2023-24 Required Title-II-Assurances-Page

2023-24 Application Guide\_4.23

(Additional documents will be added later)

T II Associated Documents

#### **PLANNING ALLOCATIONS**

**Note:** As you allocate funds in the application, this table will keep a "running" balance.

💯 22-23-Required.-Title-II-Assurances-Page

#### Title II Part A

| Ittle II Full A                           |          |
|-------------------------------------------|----------|
| Preliminary Allocation                    |          |
| Admin Indirect Funds                      |          |
| Mentor Teacher Support Total Funds        | 0.00     |
| PD Budget Domain Funds                    | 0.00     |
| Recruitment Funds Total                   | 0.00     |
| Retention Incentives/Stipends Funds Total | 0.00     |
| Other Salary Funds Total                  | 0.00     |
| Increase Equity Funds                     | 0.00     |
| Charter School Amount Total               |          |
| Private School Amount Total               | 0.00     |
| Transferred Funds                         | 0.00     |
| <b>Preliminary Allocation</b>             |          |
| Debit                                     | 0.00     |
| Credit                                    | 0.000.00 |
| Balance                                   | 0.00     |
|                                           |          |

#### T II Section 1: Contact Information(Response Required)

Edit Rural District Title II Funds Acceptance Superintendent/Charter Superintendent/Charter Phone Title II Federal Program Director There are no items to show in this view of the "T2Section1\_ContactInformation" list.

| 4                       |  |  |  |
|-------------------------|--|--|--|
|                         |  |  |  |
| Add Contact Information |  |  |  |

#### Click on "Add Contact Information"

| Rural District *                          | ○ Yes                                                                                                    |
|-------------------------------------------|----------------------------------------------------------------------------------------------------|
|                                           | No     No     No |
| Title II Funds Acceptance *               | ● Yes                                                                                                    |
|                                           | ○ No                                                                                                    |
|                                           | Does your District/Charter accept Title II funds?                                                                                                    |
| Contact Email *                           |                                                                                                    |
| Superintendent/Charter *                  |                                                                                                    |
|                                           | Superintendent/Charter School Director: Name                                                                                                    |
| Superintendent/Charter Phone *            |                                                                                                    |
|                                           | Superintendent/Charter School Director: Contact                                                                                                    |
| Superintendent/Charter Email *            |                                                                                                    |
| Title II Federal Program Director *       |                                                                                                    |
|                                           | Title II Federal Program Director: Name                                                                                                    |
| Title II Federal Program Director Phone * |                                                                                                    |
|                                           | Title II Federal Program Director: Contact                                                                                                    |
| Title II Federal Program Director Email * |                                                                                                    |
| Title II Business Manager *               |                                                                                                    |
|                                           | Title II Business Manager: Name                                                                                                    |
| Title II Business Manager Phone *         |                                                                                                    |
|                                           | Title II Business Managers: Contact                                                                                                    |
| TitleII Business Manager Email *          |                                                                                                    |
| Title II RFR Submitter *                  |                                                                                                    |
| Title II RFR Submitter Phone *            |                                                                                                    |
|                                           | Title II RFR Submitter: Contact                                                                                                    |
| TitleII RFR Submitter Email *             |                                                                                                    |
|                                           | Save Cancel                                                                                                    |

#### **T II Section 2: Indirect Costs**

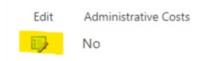

Click on the edit button and indicate if the LEA plans to use Title II, Part A funds for indirect administrative costs. The application will automatically default to "NO", click on save:

#### Scenario 1

| Administrative Costs                                                 | ○ Yes                                                                |                            |
|----------------------------------------------------------------------|----------------------------------------------------------------------|----------------------------|
|                                                                      | No     No     No                                                     |                            |
| Preliminary Allocation                                               |                                                                      |                            |
| Indirect Cost Rate_Percentage                                        | 0.00                                                                 |                            |
| Admin Indirect Funds                                                 | 0.00                                                                 |                            |
|                                                                      | eave this field blank and it will be or you once you click on "SAVE" | "CALCULATED AUTOMATICALLY" |
| Indirect Cost Rate                                                   | 1.0000                                                               |                            |
| Indirect Base Amount                                                 | 0.00                                                                 |                            |
| Created at 3/20/2023 1:49 PM by<br>Last modified at 3/20/2023 1:49 P |                                                                      | Save Cancel                |

(FY23-24 Indirect Cost (IDC) rates are not available at this time. For the TII application, please use FY22-23 Indirect Cost Rates).

Note: By selecting Yes you indicate you will be using Title II funds for Administrative costs. (Rest of the Fields will populate on the Budget/Allocation table at the beginning of the application and update "AUTOMATICALLY" after you click on "SAVE").

#### Scenario 2\*

| Administrative Costs          | Yes                                         |           |        |
|-------------------------------|---------------------------------------------|-----------|--------|
|                               | ○No                                         |           |        |
| Preliminary Allocation        | 4,364.04                                    |           |        |
| Indirect Cost Rate_Percentage | 8.00                                        |           |        |
| Admin Indirect Funds          | 323.26                                      |           |        |
|                               | Leave this field blank and it will be "CALC | CULATED   |        |
|                               | AUTOMATICALLY" for you once you click       | on "SAVE" |        |
| Indirect Cost Rate            | 1.0800                                      |           |        |
| Indirect Base Amount          | 4,040.78                                    |           |        |
|                               |                                             |           |        |
| Created at 3/27/2020 11:28 AM |                                             | Save      | Cancel |

<sup>\*</sup>Amounts shown are for demonstration purposes only.

## T II Section 3\_1: Outcomes for Students and High Quality Instruction (Response Required)

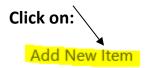

Explain how your LEA will use the Title II funding to improve and increase educators knowledge of academic subjects which enables educators to provide high-quality instruction to all students.

| Save | Cancel |
|------|--------|

### T II Section 3\_2: Educator Quality Measures by Subgroup: (Response Required)

| Click on:              |                                                                                                    |
|------------------------|----------------------------------------------------------------------------------------------------|
| Add New Quality Me     | asure                                                                                                    |
| HighQualityInstruction | How does the LEA ensure that all students in the subgroups listed below are provided with high quality instruction? |
|                        | Minority Economically Disadvantaged Students with Disabilities English Learners American Indian                     |
|                        |                                                                                                    |
|                        | Save Cancel                                                                                                    |

#### **T II Section 4 : Mentorship Support for Teachers**

Upload your LEA's 80D STARS Mentorship Report to Section 14

"Upload Related Documents"

(NOTE: Application will be "substantially approved" until this section is complete.)

#### **T II Section 5: Professional Development**

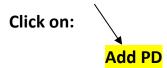

| Name Of Professional Developme                        | nt                                                                                                    |
|-------------------------------------------------------|----------------------------------------------------------------------------------------------------|
| Delivery Model                                        | ~                                                                                                    |
| Subject Addressed  Description Of Professional Develo | Mathematics   Literacy   Science   Social Studies   CLRI (Culturally Linguistically Responsive Instruction)   SEL (Social Emotional Learning)   Classroom Environment   Assessment/Data   Specify your own value:   Check all that apply.        |
| Grade Level of Teachers Participating                 | PreK                                                                                                    |
| Tools Used for Monitoring                             | Participant Surveys Student Data Walkthrough Data Elevate NM Data Student Work Samples Parent feedback/surveys Specify your own value:  Tools Used for Monitoring Effective Implementation of Professional Development. (Choose all that apply.) |
| PDBudgetFunds *                                       | 0.00                                                                                                    |
|                                                       | Save Cancel                                                                                                    |

!!Remember to SAVE after each section!!

#### **T II Section 6: Recruitment**

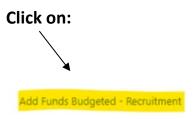

Include the type of positions and the number of positions.

| Description    |                                                                                                    |          |
|----------------|----------------------------------------------------------------------------------------------------|----------|
|                |                                                                                                    |          |
|                | Description of expenses related to recruitment of all teacher and p positions (i.e., travel, marketing). | rincipal |
| RFundsBudgeted | 0.00                                                                                                    |          |
|                | Save                                                                                                    | Cancel   |

#### **T II Section 7: Retention Incentives/Stipends**

# Click on: Add Funds Budgeted - Retention Incentives/Stipends

Include the type of positions and the number of positions.

| Description     |                                                                                                    |
|-----------------|----------------------------------------------------------------------------------------------------|
|                 | Description of how retention incentives and/or stipends are used for hard to fill positions (i.e., bilingual, science, mathematics, special education), including what positions and the number of positions. |
| RSFundsBudgeted | 0.00                                                                                                    |
|                 | Save Cancel                                                                                                    |

#### **T II Section 8: Other Salaries**

Click on: "Add Other Salaries" in section 8, populate the table and click on save, repeat this action for each salary.

#### Click on:

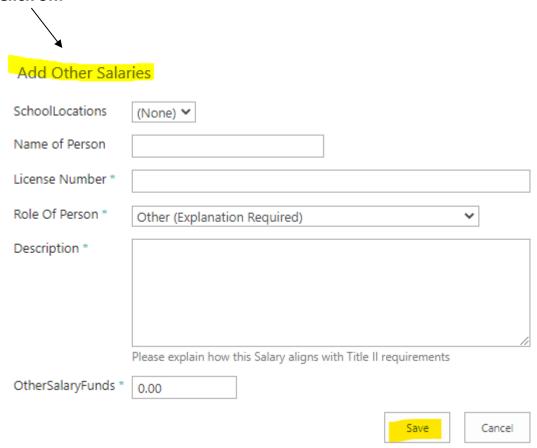

#### **T II Section 9: Carryover Funds**

This section will allow LEAs to specify how potential carryover funds will be used in supporting TII, Part A program objectives.

| Click on:  Add Carryover Funds | - Description                                                                                                    |        |
|--------------------------------|----------------------------------------------------------------------------------------------------|--------|
|                                | Carryover funds are not appropriated in your TII Application howeless has specific plans for use of carryover funds please describe by |        |
|                                | Save                                                                                                    | Cancel |

#### T II Section 10: Total Enrollment

(Correction: This section is for all LEAs and State Charters.) LEAS with local charter schools and/or private schools, must obtain charter and private school enrollments from each school before completing this section. The data for local charters will be populated in section 11 and for private schools in section 12. To access this section, click on the edit button and populate the table with the data collected in sections 11 and 12. Once populated hit save and the per-pupil amount will be calculated.

#### Select the edit icon

Click on:

| Edit                      |                                                                              |
|---------------------------|------------------------------------------------------------------------------|
|                           |                                                                              |
|                           |                                                                              |
| Preliminary Allocation    | 0.00                                                                         |
| Available T II Allocation | 0.00                                                                         |
|                           | This is coming from T II Section 2 : Indirect Costs: Indirect Base<br>Amount |
| Public Enrollment         | 0                                                                            |
| Private Enrollment        | 0                                                                            |
| Charter Enrollment        | 0                                                                            |
|                           | AM by ☐ Mahesh Reddy  10:06 AM by ☐ Mahesh Reddy  Cancel                     |

#### T II Section 11: Locally Authorized Charter Schools

This section should be completed only by LEAs that have local charters. If you are a state charter or an LEA without local charters you may skip this section. To access this section, click on: "Add Consolidated Charter School Enrollment" and populate the table. If a charter school declined funds, please upload their official correspondence declining funds in **Section 14** of the application.

Click on:

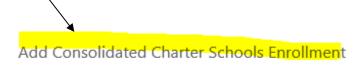

All <u>district charter</u> schools must complete their own application aligned with the ESSA guidelines and return the completed application worksheet to the district. A copy of this document can be found in the Title II Associated Documents section of this application and on the Title II website.

https://webnew.ped.state.nm.us/bureaus/educator-growth-development/title-ii/

Districts must review completed charter applications to ensure alignment with Title II objectives. Please upload all local charter applications in Section 14.

#### T II Section 12: Private Schools

This section should be completed only by LEAs that have private schools, if you are a state charter or an LEA without private schools you may skip this section. To access this section, click on Add Private School Enrollment and populate the table; this process will be repeated for each individual private school. If a private school declined funds, please upload their official correspondence declining funds in **Section 14** of the application.

All private schools must complete their own application aligned with the ESSA guidelines and return the completed application worksheet to the district. A copy of this document can be found in the Title II Associated Documents section of this application and on the <u>Title II website</u>.

Districts must review completed private school applications to ensure alignment with Title II objectives. Please upload all private school applications into Section 14.

| Click on:                                    |                                                                                                    |
|----------------------------------------------|----------------------------------------------------------------------------------------------------|
| Add Private Schools Enro                     | llment                                                                                                    |
| PrivateSchoolLocation                        | (None)                                                                                                    |
| Were all Private Schools offered T II Funds? |                                                                                                    |
| Did any Private Schools decline T II Funds?  | ○ Yes<br>⑥ No                                                                                                    |
| Description                                  |                                                                                                    |
|                                              |                                                                                                    |
|                                              | Please list all private schools that declined funds. Upload a letter from the private school stating that they have declined the funds. All the uploads |
|                                              | should go into Section 15: Upload Related Documents                                                                                                    |
| Individual Private Enrollment                | 0 Please enter the respective Private School's enrollment number.                                                                                       |
| Per Pupil Amount                             |                                                                                                    |
| Private School Amount                        | 0.00 This amount is updated AUTOMATICALLY once you hit on SAVE.                                                                                         |
|                                              | Save Cancel                                                                                                    |

#### T II Section 13: Funds transferred to Other Federal Programs

Note: This section will only be completed if the LEA is choosing to transfer funds to another Title program.

Click on: \

To access this section, click on: "Add to Transfer Funds", populate the table and click "save".

| Add to Transfer Funds                       |                                                                                                    |
|---------------------------------------------|----------------------------------------------------------------------------------------------------|
|                                             |                                                                                                    |
| Are you Transferring/REAP Title II Funds? * | ○ Yes<br>No                                                                                                    |
| Transferring To                             | ☐ Title   A ☐ Title   C ☐ Title   D ☐ Title   III ☐ Title   IV A ☐ RLIS Please select the Federal Program that you would like to transfer. |
| T1 Transfer Amount *                        | 0.00 Amount that you would like to transfer to Title I A                                                                                   |
| Other Transfer Amount *                     | 0.00  Amount that you would like to transfer other than Title I A                                                                          |
| Fund Utilization *                          |                                                                                                    |
|                                             | Please state the name of the fund the Title II funds will be transferred to and how the funds will be used.                                |
|                                             | Save                                                                                                    |

#### **T II Section 14: Upload Related Documents**

LEAs will use this section to upload all supporting documentation, including the signed Assurances Page(s). To add a document, click on "Upload Documents"

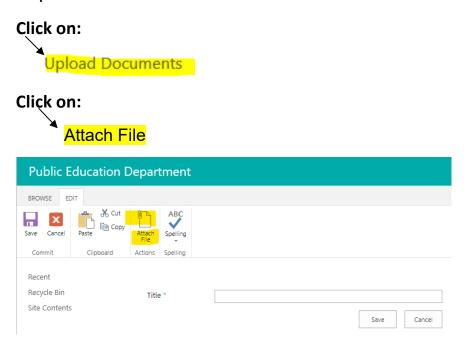

On this page you will select the file you saved on your computer, click Open and OK\*

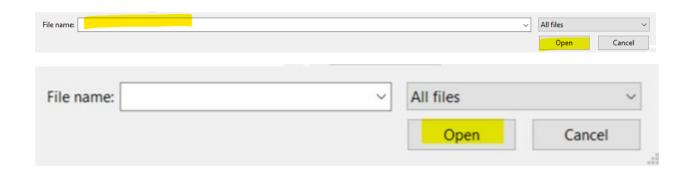

Use this page to add attachments to an item.

# Choose File 2023-24 Re...ces-Page.pdf OK Cancel

Name the file and click on Save.

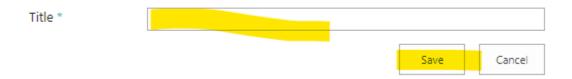

\*Repeat these steps for each document you need to upload into the application.

#### **T\_II** Associated Documents

The FY23-24 Assurance Page must be completed by each LEA and State Charter, then uploaded into Section 14 of the application.

<u>District Charter Application</u> must be completed by all local charters that are accepting funds. This application must be returned to the LEA, and the LEA will upload into **Section 11** of the application. If the LEA does not have any local charters this document is not required.

<u>Private School Application Worksheet</u> must be completed by all private schools in a LEA. Note: Not required if the private school is DECLINING funds. The Private School Worksheet must be returned to the LEA, and the LEA will upload it into **Section 12** 

of the application. If you do not have any private schools in your district this document is not required.

The remaining documents are resources developed by the Title II team that you may use during the application and RfR process.

**Update after documents are uploaded in TII Application** 

#### Click on:

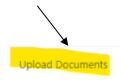

#### **T II Section 15: Application Approval Screen**

Hover over "Submit Your Application" and left click

#### **Submit Your Application**

Select "Submit to State" from the drop-down

No entry is required for "Reviewer", "Date Approved" or "Recommendations"

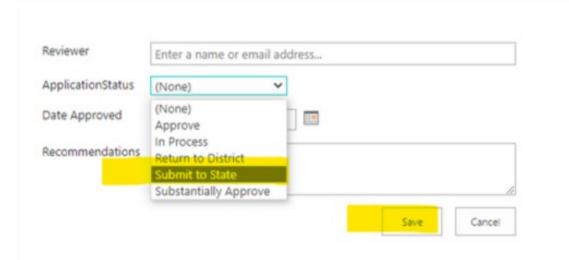

The Title II team member assigned to your district will review the application and either approve or return it for additional information. To locate the Title II team member assigned to your LEA please refer to the Title II Liaison list located on the <u>Title II website</u>.